#### Scaling up the OpenTelemetry Collector with Beam Go

**Alex Van Boxel Collibra @alexvb**

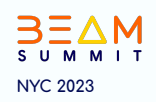

#### **Alex Van Boxel**

Principal System Architect **Collibra**

#### **Apache Beam** Committer (but you have to forgive me, it's been a while...)

#### **Google Developer Expert**

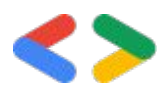

The future is now

**Industry changing specification and implementation**

The first time community members and industry partners come together to make a unified standard for telemetry

**Early Adopers are gamblers**

We were early adapters. Jumping early on a specification is a gamble. But an informed gample:

- Merging OC and OT
- Industry support

**The telemetry signals: metrics, traces, and logs**

The specification focuses on Traces, Metrics and Log with further expansion to Profiling

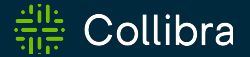

## **Collibra Telemetry backbone**

**Owning your telemetry data**

Collibra | Engineering

#### **Vendor Independence**

**Removing lock-in at the collection side** 

We should always have the possibility of easily switching backend vendors. Without rolling out vendor dependent agents. OpenTelemetry collector promises vendor independent collection.

#### **Owning our own telemetry data**

**Only when the protocol is open, can you own the data**

OpenTelemetry has an open protocol (defined in Protobuf) and well defined semantic conventions. Only through this openness can you start building on top of the data.

### **Use Cases**

Analytics- and operational use-cases

#### **Operational use-cases**

**Operational use-cases we're moving off of Beam**

Although Apache Beam is great for a lot of streaming use-cases… it is not a hammer.

#### **Analytical use-cases**

**Use Apache Beam for what it's good for**

Apache Beam is great at Analytics use-cases.

## **Metrics**

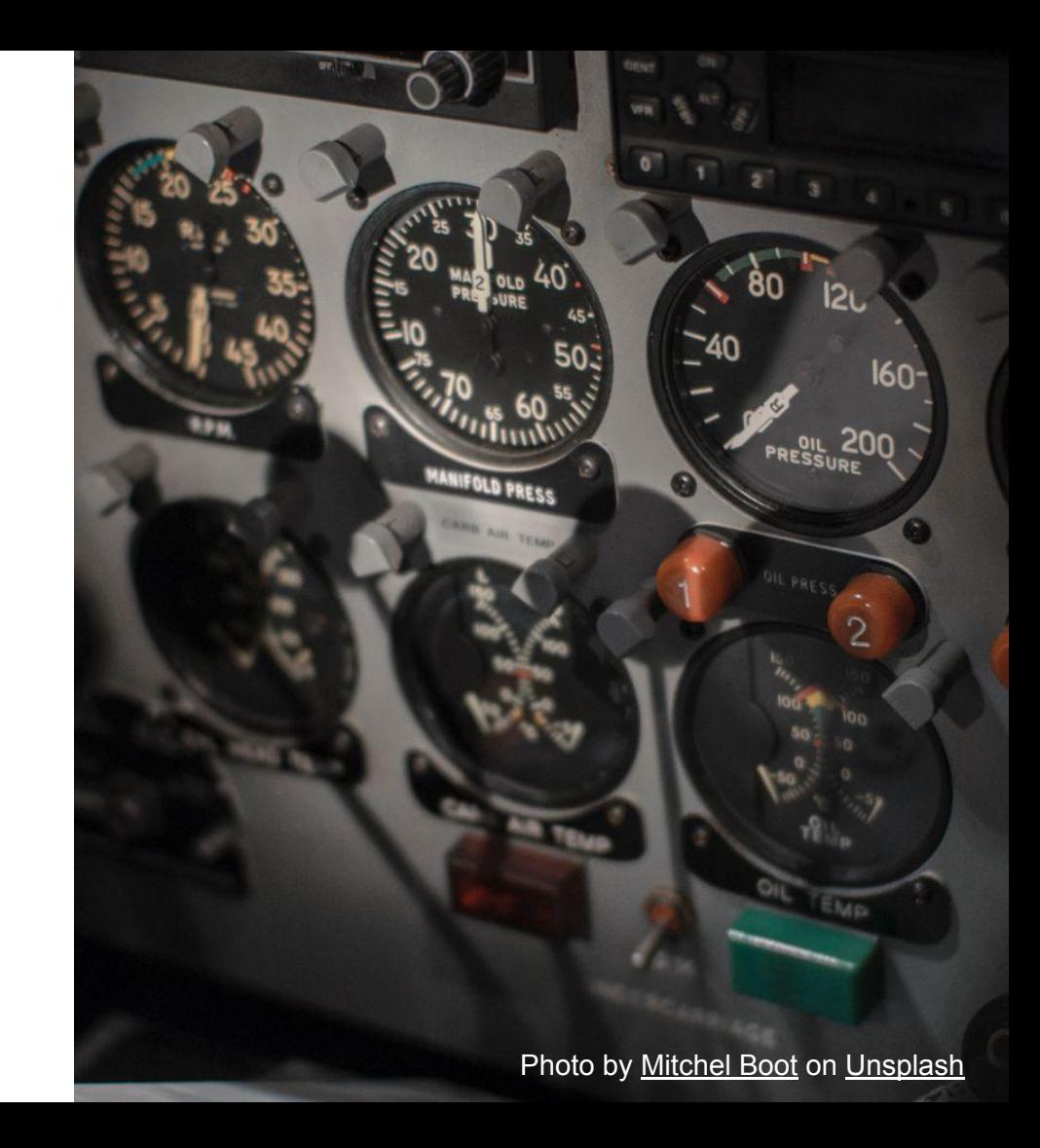

## **Traces**

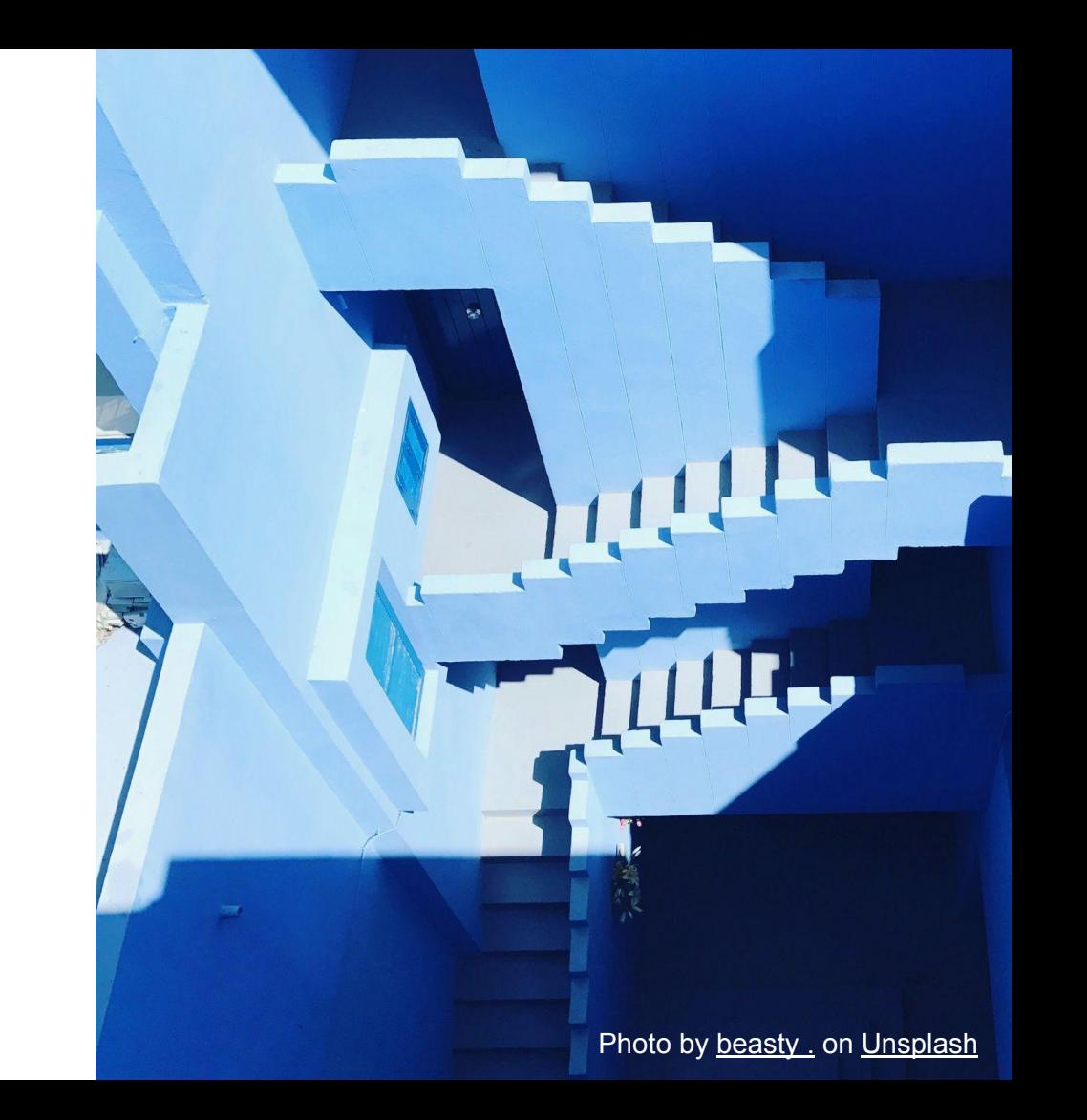

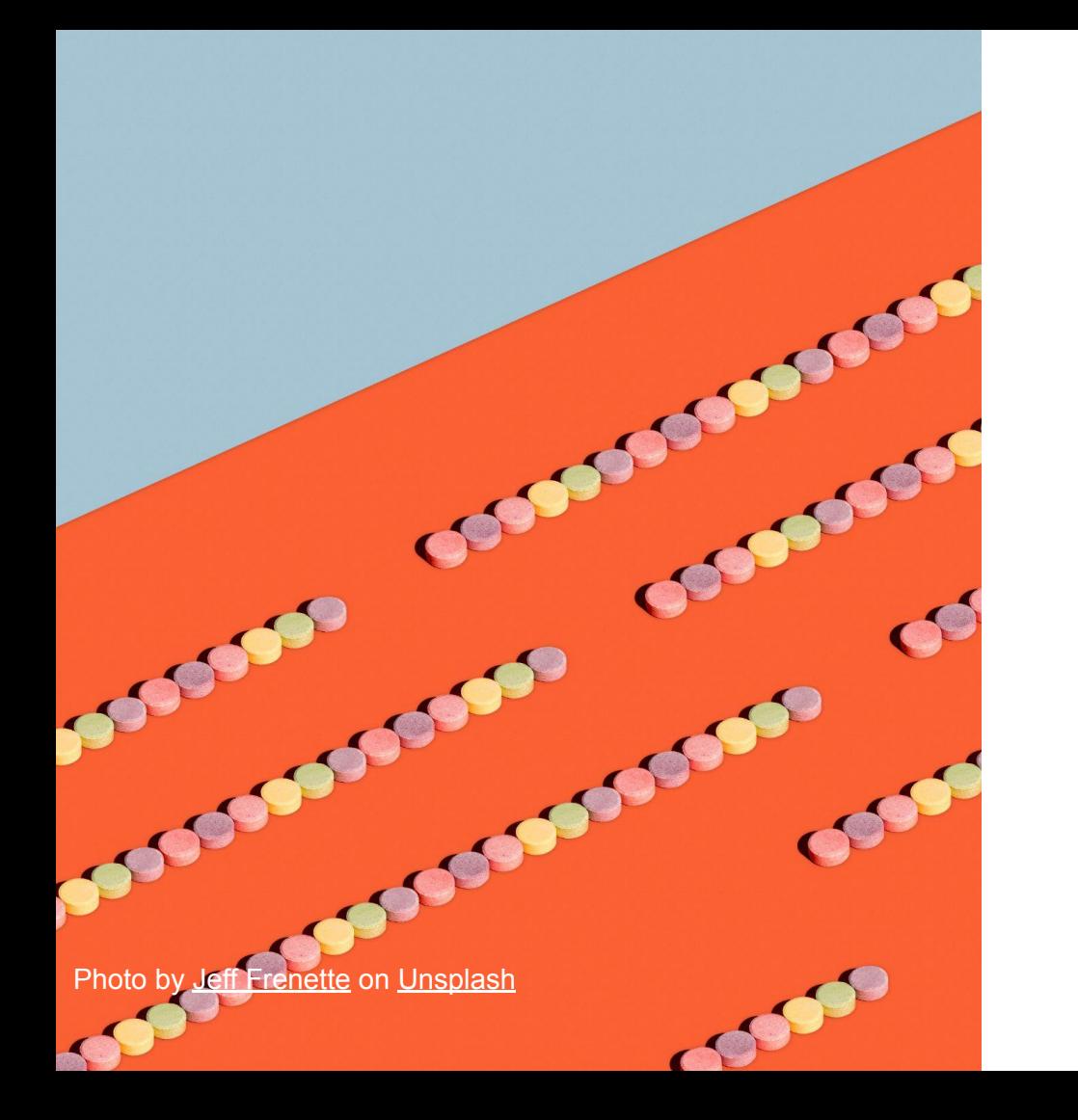

## **Logs**

#### **Logs as analytics input**

**Classic logs are still the best source for analytics**

Logs are being used since the beginning of time. Logs of the Big Data frameworks have their origins in processing logs:

- Hadoop
- **BigQuery**

#### **Logs as analytics input**

**Structured Logs and Governance**

Don't do naïeve logging. Go for structured logs. And try todo governance around it, you will get way more value out of your logs.

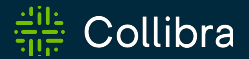

## **Collector or Beam**

**Why not both?!**

Collibra | Engineering

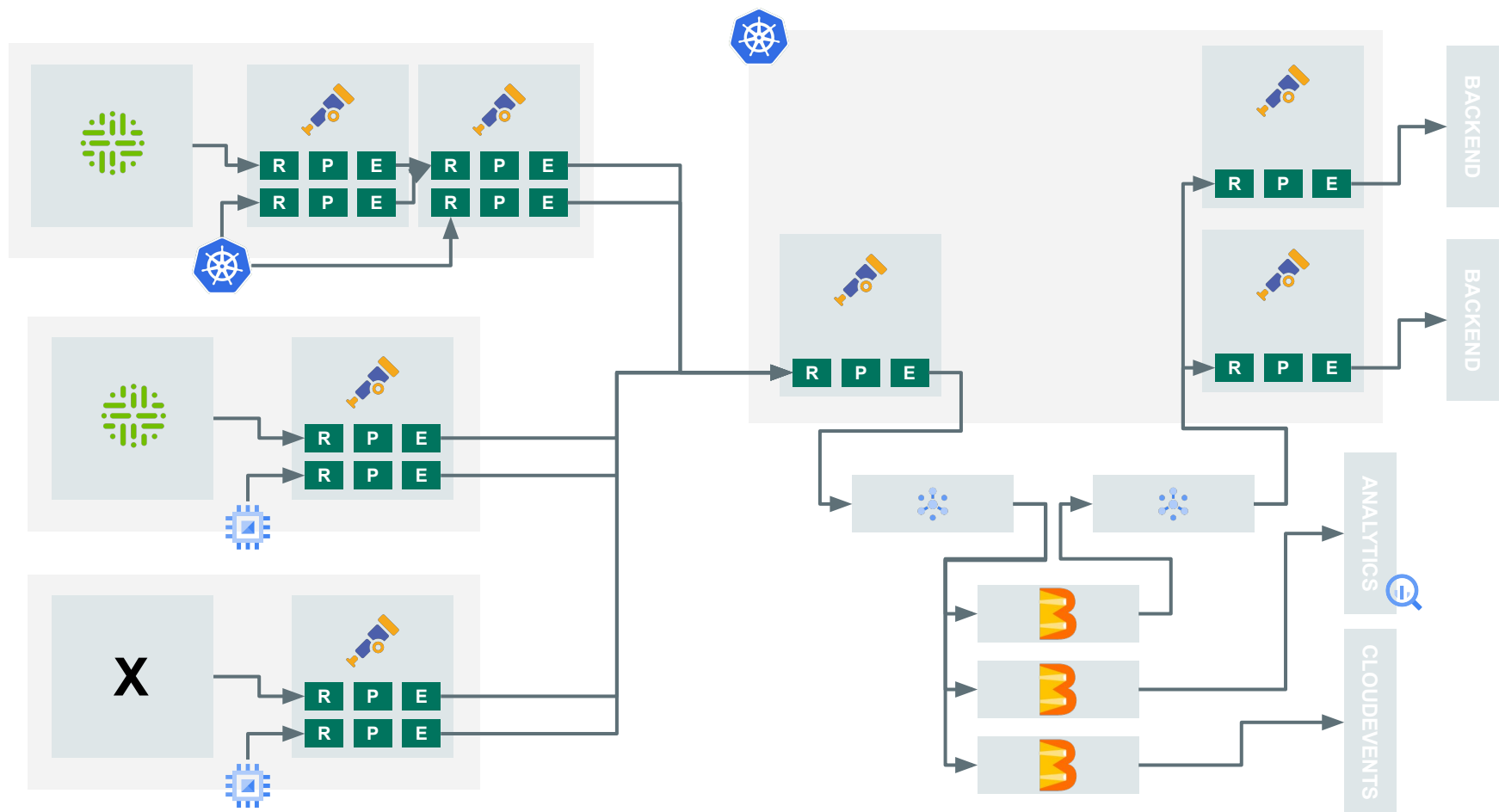

57

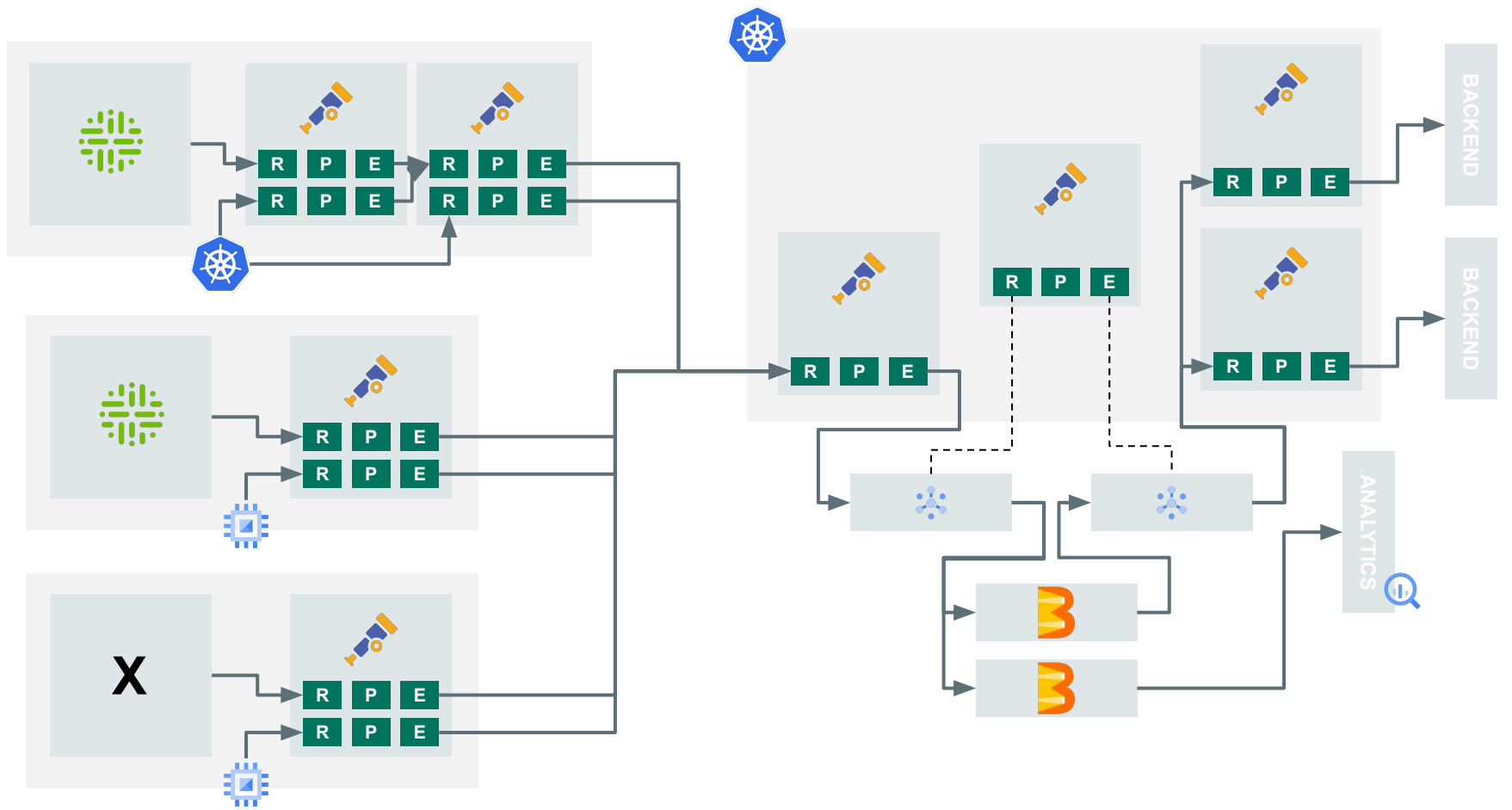

### **Consolidating programming language**

**Go is the language of infrastructure**

Go Beam SDK is a great addition to the Beam ecosystem. It's also the language uses in the infrastructure space.

## **Collector pipelines on Beam**

Why re-implement, when you can reuse

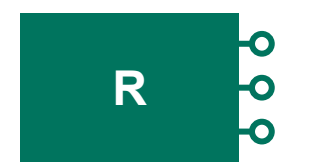

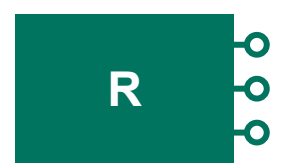

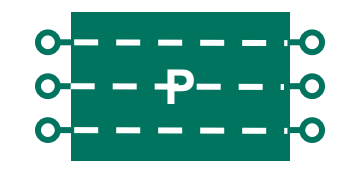

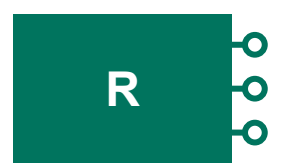

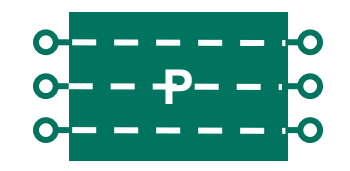

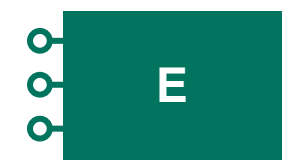

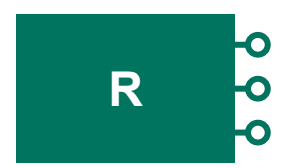

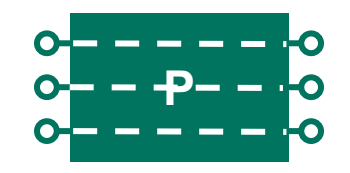

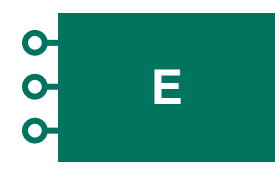

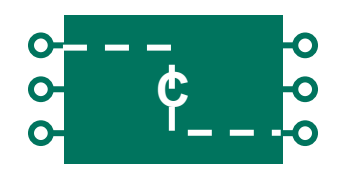

**What if we could nativally run the components as DoFns**

**If we can reuse the components we have better code reuse**

We have lots of awesome component. Why not reuse them. Even basic filters could be useful in analyticals pipelines.

**Why build the pipeline in code if you already have a way to build pipelines**

processors: attributes/example: actions: - key: copy\_key from\_attribute: key\_original - key: account\_password action: delete

- key: account\_email

action: hash

- key: http.status\_code

action: convert

**Processors are suited. Neither receivers, nore exporters are suited**

Processors pretty easy to support, you wrap them with a DoFn and you are done. Some you can ignore.

Exporters and Receivers are less easy and you need custom implementations that make use of Beam I/O.

**OTTL: OpenTelemetry Transformation Language**

**Going a step further, could we make a native OTTL transform**

This comes in the theorital spaces, but the OpenTelemetry Transformation Language is a good candidate for going even further.

#### transform:

error\_mode: ignore

#### log statements:

- context: log

statements:

# Parse body as JSON and merge the resulting map with the cache map, ignoring non-json bodies.

# cache is a field exposed by OTTL that is a temporary storage place for complex operations.

```
- merge maps(cache, ParseJSON(body), "upsert") where IsMatch(body, "^\\{")
```
# Set attributes using the values merged into cache.

# If the attribute doesn't exist in cache then nothing happens.

```
 - set(attributes["attr1"], cache["attr1"])
```

```
 - set(attributes["attr2"], cache["attr2"])
```
# To access nested maps you can chain index ([]) operations.

# If nested or attr3 do no exist in cache then nothing happens.

```
 - set(attributes["nested.attr3"], cache["nested"]["attr3"])
```
#### **OTTL: Exploring extensions**

**Why not extend the OTTL with, windows, state and timers**

OTTL is build for extensibility so maybe we could extend the OTTL with the windowing functions, just like Beam SQL.

### **Exploring the analytics side**

**SQL transform support would be nice**

Eventually we will need to integrate Beam SQL in hybrid pipelines. As this is for analytical use-cases no reuse is expected with Collector only use cases.

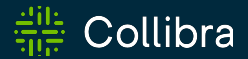

## **Conclusion**

#### **and learnings**

#### **What would we do different?**

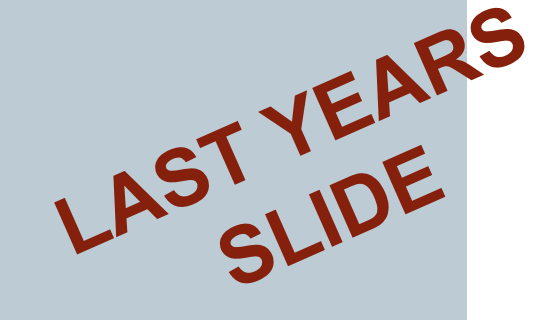

- As the engineerings in the operations we would now start investigating the **Go SDK** (two years ago it was too early)
- Some parts would be a better fit for the

**opentelemetry-collector (pipeline)**, switching to the Go SDK maybe makes it easier to share code.

#### **What is happening now?**

- The team is focussing on re-implementing code in the collector, it's easier to migrate between version as it's nearing General Availability.
- Beam GO and the pipeline config translator should make it even easier to share code and use existing collector processors found in the collector on top of Beam

## **Thank you**

<https://github.com/alexvanboxel/opentelemetry-beam>

@alexvb

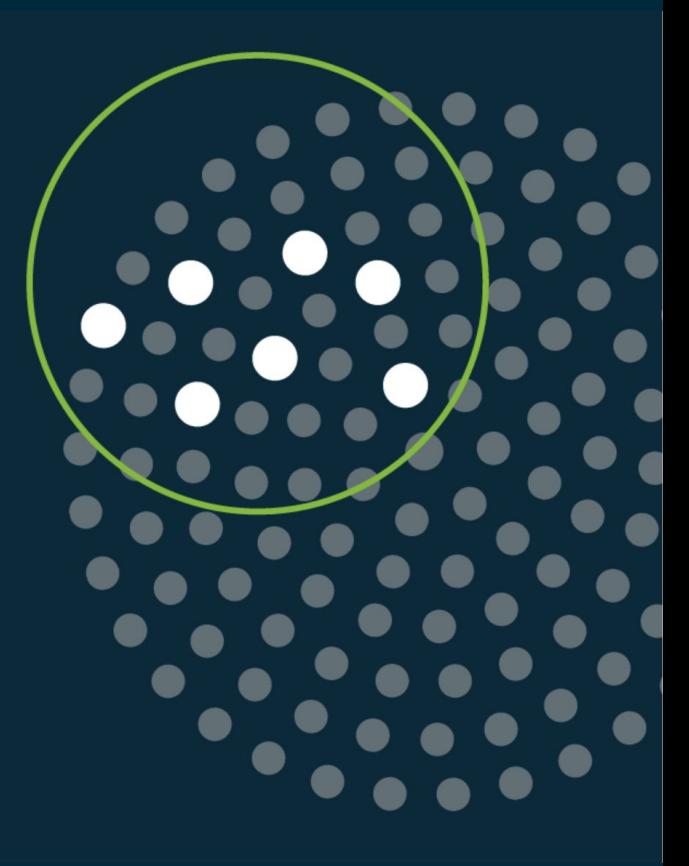

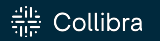

# 3EAM SUMMIT